# **Sommario**

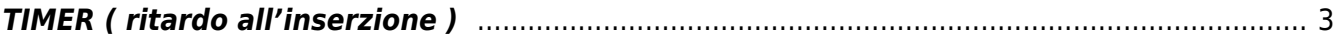

# <span id="page-2-0"></span>**TIMER ( ritardo all'inserzione )**

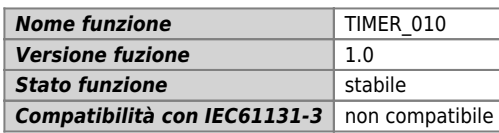

# **Raffigurazione grafica :**

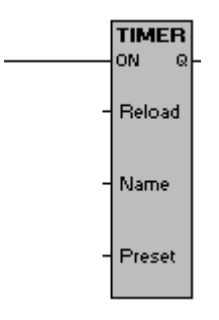

#### **Ingressi / uscite :**

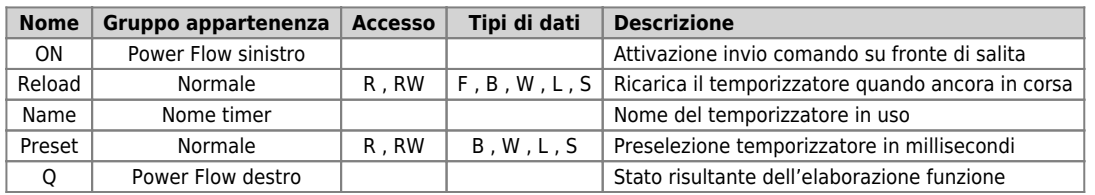

#### **Descrizione :**

Il blocco funzione TIMER fornisce un temporizzatore software di tipo "temporizzatore con ritardo all'inserzione". Per il suo funzionamento si appoggia al temporizzatore hardware di QMove dichiarato nell'operando d'ingresso Name. Il blocco funzione cattura l' evento Rising One-Shoot dell'ingresso ON per caricare il temporizzatore hardware di supporto con il valore definito nell'operando d'ingresso Preset. A questo punto il temporizzatore hardware di supporto inizia a decrementare il valore del proprio parametro "remain" fino al raggiungimento dello 0 (zero). L'uscita di stato temporizzazione con ritardo all'inserzione Q viene attivata quando il valore del parametro "remain" del temporizzatore hardware di supporto Name (Name:remain) diventa uguale a 0 (zero). Quando l'ingresso ON è disattivato il valore corrente del temporizzatore hardware di supporto viene resettato e l'eventuale uscita di stato temporizzatore con ritardo all'inserzione Q posta a 0 (zero). Ad ogni valutazione del blocco funzione TIMER in cui vengono rilevati entrambi l'ingresso Reload attivo é il temporizzatore hardware di supporto Name in fase di corsa a decremento, si avrà il caricamento del temporizzatore hardware di supporto Name con il valore definito nell'operando d'ingresso Preset. Sempre in questo caso, se il tempo trascorso tra una valutazione del blocco funzione TIMER e la precedente supererà il tempo impostato nell'operando d' ingresso Preset si avrà che il parametro "remain" del temporizzatore di supporto hardware raggiungerà il valore 0 (zero) senza però che questo modifichi il valore dell'uscita di stato del temporizzatore con ritardo all'inserzione Q.

# **Diagramma temporale :**

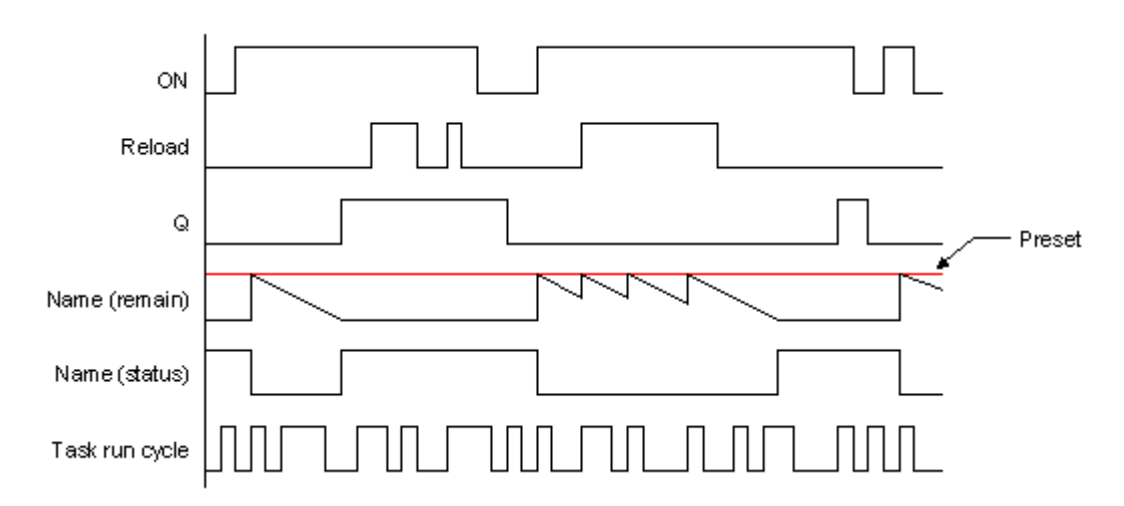

# **Esempio applicativo :**

Nel seguente esempio verrà utilizzato il blocco funzione TIMER per ottenere un conta-pezzi incrementale su attuazione di una

fotocellula per almeno 1,5 secondi. Un secondo ingresso di reset pezzi si occuperà di resettare il conteggio dei pezzi ottenuto.

Ritaglio file configurazione :

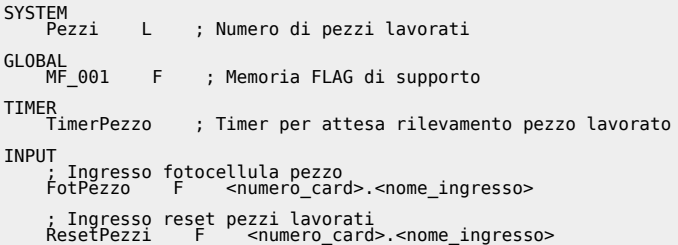

Ritaglio file ladder :

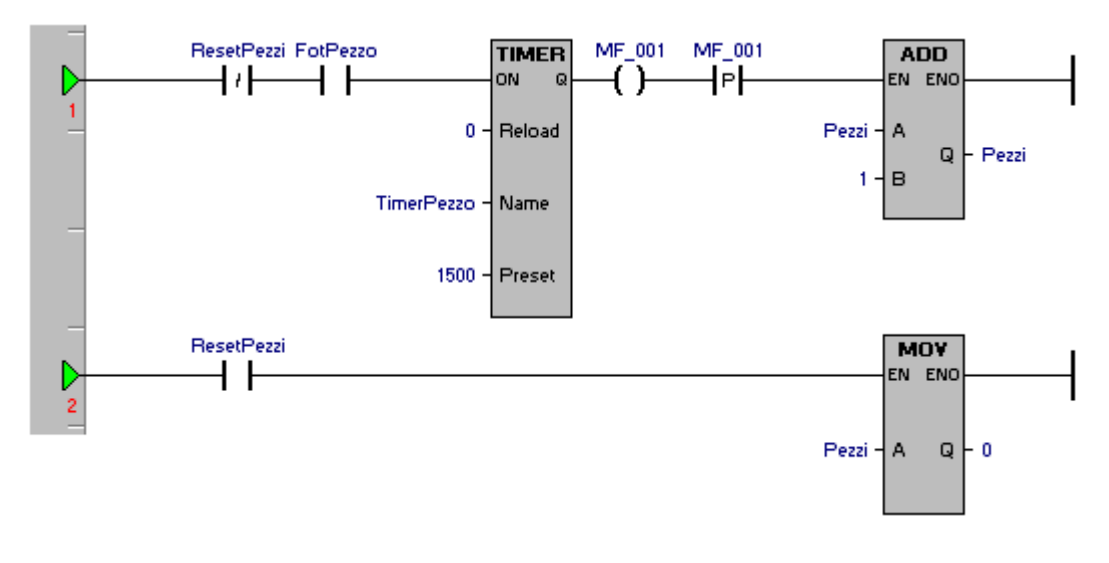

Documento generato automaticamente da **Qem Wiki** -<https://wiki.qem.it/> Il contenuto wiki è costantemente aggiornato dal team di sviluppo, è quindi possibile che la versione online contenga informazioni più recenti di questo documento.